# **Display**

#### **Einschaltmeldung:**

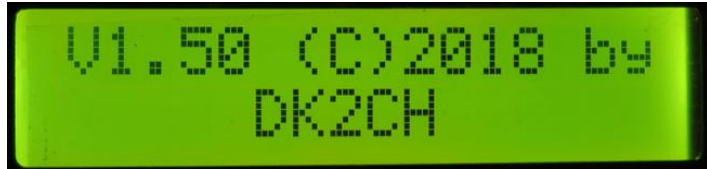

#### **Save-Taste gedrückt:**

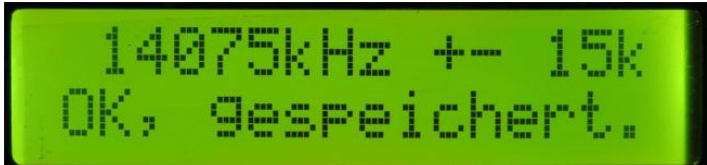

#### **Lock-Schalter ON:**

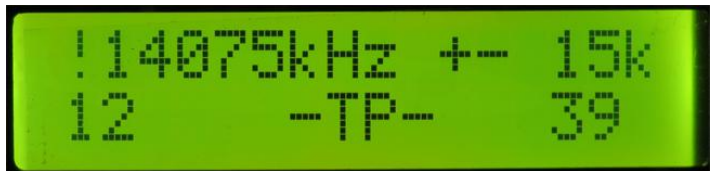

### **Speicheraufteilung:**

**160 m: 19 Schritte zwischen 1815 kHz und 1995 kHz** 1815kHz +- 5k Й Й **80 m: 15 Schritte zwischen 3510 kHz und 3790 kHz** 3510kHz +- 10k Й -TP-Й **60 m: 1 Schritt für 5357 kHz** 5357kHz + 8 k Ø Й **40 m: 10 Schritte zwischen 7010 kHz und 7190 kHz**7010kHz + 10k Ø Й

**Koppler-Steuergerät V 1.01 © DK2CH 23.02.2019 Seite: 1**

## **Display**

**30 m: 2 Schritte zwischen 10115 kHz und 10145 kHz**

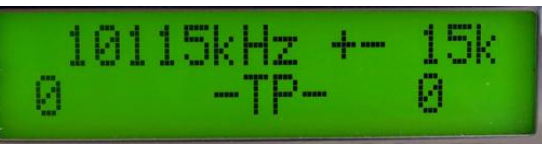

- **20 m: 12 Schritte zwischen 14015 kHz und 14345 kHz**  14015kHz +- 15k Й  $-TP-$ И.
- **17 m: 3 Schritte zwischen 18083 kHz und 18143 kHz**

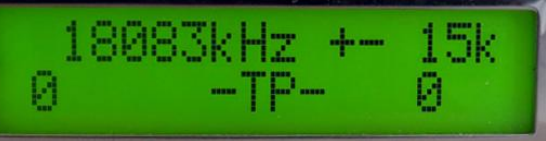

**15 m: 9 Schritte zwischen 21025 kHz und 21425 kHz** 

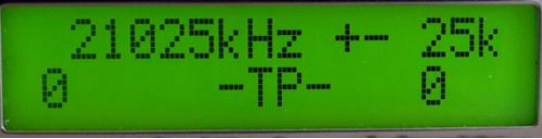

**12 m: 2 Schritte zwischen 24915 kHz und 24965 kHz**

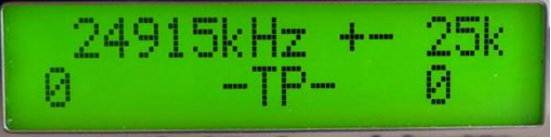

- **10 m: 17 Schritte zwischen 28050 kHz und 29650 kHz**  28050kHz +- 50k  $-TP-$ И
- **6 m: 9 Schritte zwischen 50100 kHz und 50900 kHz**  50100kHz +-100k

 $-TP R$ 

**4 m: 1 Schritt für 70165 kHz** 70165kHz +- 15k Й И

И.

**2 m: 4 Schritte zwischen 144250 kHz und 145750 kHz** 144250kHz +-250k  $-TP-$ Й.

**Koppler-Steuergerät V 1.01 © DK2CH 23.02.2019 Seite: 2**